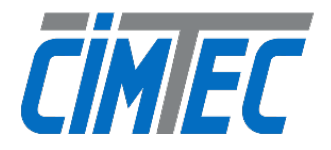

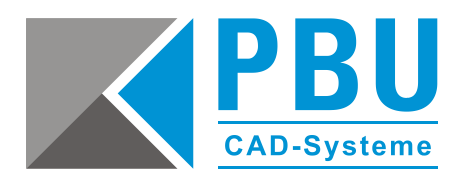

## **Mold Wizard: Normteil App**

Zeit, über Vorteile zu sprechen

- Alle Normteile sind nach dem gleichen Farbschema ausgeführt. Durch die wenigen Farben bleibt alles übersichtlich und unterscheidbar.
- Alle Normteile haben fertigungsrelevante Informationen. Neben den Farben gibt es auch Objektattribute und Toleranzattribute für die Fertigung.
- Alle Normteile sind im teilweise schattierten Modus voll schattiert mit der gleichen Farbe dargestellt.
- Die Abzugskörper (Taschenkörper) der Normteile sind auf Toleranzmitte erstellt worden (abhängig vom Hersteller).
- Die Normteile positionieren sich abhängig von der Einbausituation zum Koordinatensystem.
- Die Normteile setzen sich abhängig von der Einbausituation unter das entsprechende Elternteil der Baugruppenstruktur.
- Für die Kollisionsprüfung wurde für alle Normteile mit Gewinde ein eigenes Referenz-Set ins Leben gerufen.
- Alle Normteile haben Attribute für u.a.:
	- o Die Stückliste
	- o Die Abstandskontrolle, z.B. zwischen Kühlung und Auswerfern & Schrauben etc.
	- o Die Bewegungssimulation, mit Kollisionskontrolle der Bewegungen
	- o Die Sichtbarkeit (Formaufbau-Navigator) zum schnellen Darstellen der Bauteile baugruppenübergreifend nach Attributen
	- o Die Zeichnungserstellung: Ansichten steuerbar durch die Attribute, welche auch für den Formaufbau-Navigator verwendet werden
	- o Die ERP Übergabe
- Stücklistenattribute mit zusätzlichen Informationen wie z.B. Temperaturangaben bei Kühlnormteilen, Gewicht, Dichte, ERP Nummer, Lieferanten und Hersteller.
- Zuweisung von ERP Nummer, SAP Nummer, Teamcenter Nummer, etc. für die Normteile anhand einer firmenspezifischen Excel-Tabelle. Diese werden als Attribut an das Normteil übergeben und können in der Stückliste angezeigt werden.
- Für jedes Normteil ist eine Gewichtsberechnung hinterlegt. Diese ist abhängig von der Materialauswahl des Normteils und berechnet, abhängig von der Dichte und des Volumens, das Gewicht.
- Für die verfügbaren Normteile einer Auslegung (Ausführung) stehen alle PDF-Katalogblätter zur Verfügung. Diese sind schnell aufrufbar und vergleichbar mit anderen Herstellern. Bei Bedarf kann das Normteil über die Herstellerauswahl in einfachster Art umgeschaltet werden. Die PDFs sind offline hinterlegt und mit den entsprechenden Normteilen abgestimmt.